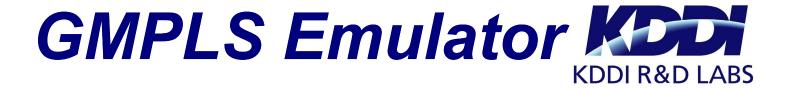

# Objectives

- In order to accelerate the introduction of GMPLS technologies, KDDI R&D is developing
  - GMPLS Emulator
    - To enable non-GMPLS capable equipment to be controlled by GMPLS
    - To envision the future lambda path service based on GMPLS
  - GMPLS protocol tester
    - □ To internally test GMPLS protocols
    - To evaluate GMPLS functions
    - □ To conduct a kind of GMPLS conformance tests

## GMPLS Specification

- ☐ Hardware
  - Linux box
- Software
  - Signaling basically follows
    - □ RFC 3209
    - RFC 3471
    - □ RFC 3473
  - Routing basically follows
    - □ RFC 3630
    - RFC 4202
    - □ RFC 4203

### GUI

□ Web-based user interface

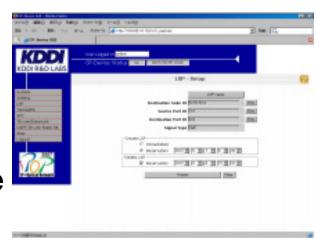

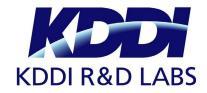

### Demonstration

- GMPLS lambda-LSP is provisioned for GbE connection.
- 270Mbit/s uncompressed (SD-SDI) video signal is transported

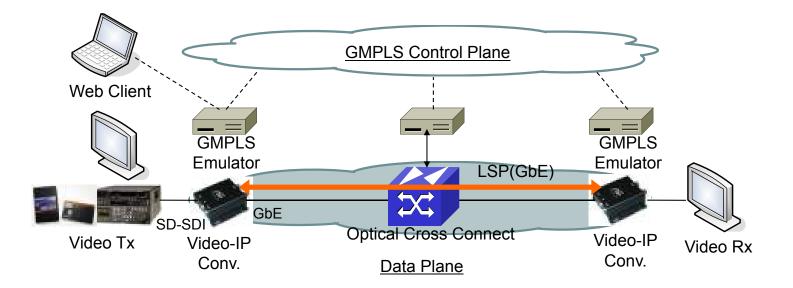

#### Remarks

- □ KDDI R&D developed the GMPLS Emulator
  - to enable a non-GMPLS equipment to support GMPLS.
  - to provide a GMPLS lambda service.
  - to conduct a GMPLS protocol test.

GMPLS Emulator helps KDDI to introduce GMPLS technology in KDDI network.